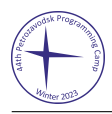

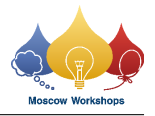

## Problem B. Blocks and Expressions

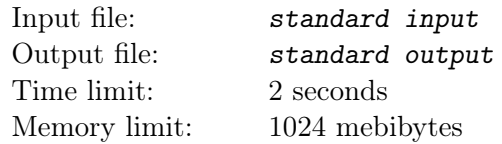

To evaluate a program efficiently, a language processor often transforms it into a syntax tree. In this problem you are given a syntax tree of a mathematical expression using ASCII characters. Please evaluate the expression

The syntax tree we consider in this problem is a rooted binary tree where each node has either zero or two children. If a node has zero children, it is an integer node that corresponds to a single integer between 0 and 9, inclusive. On the other hand, if a node has two children, the node is a binary operation node that corresponds to a binary operation of either addition, subtraction or multiplication. In this case the left and right children correspond to the left and right operands of the binary operation, respectively. For example, a figure below represents the syntax tree of expression

 $(9-4) \cdot ((7 \cdot 2) + 5).$ 

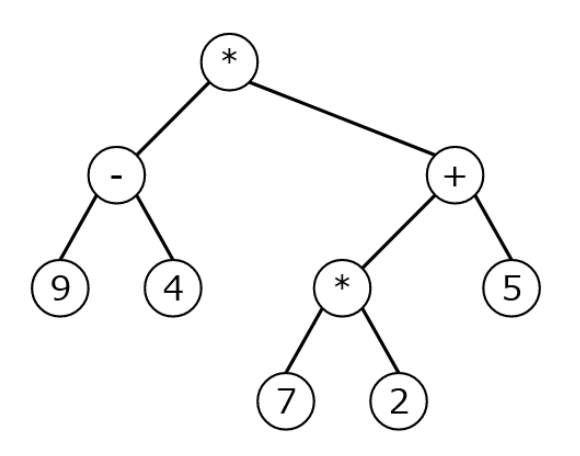

To represent such a syntax tree using ASCII characters, you are given  $H$  strings of  $W$  characters. Each character is either '+', '-', '\*', a digit between '0' and '9', or a period that represents a blank. For example, here is the representation of the syntax tree of Figure B.1.

...\*..... .-.....+. 9.4..\*..5 ....7.2..

Figure below shows the rules (similar to Backus-Naur Form) of such representation of a syntax tree.

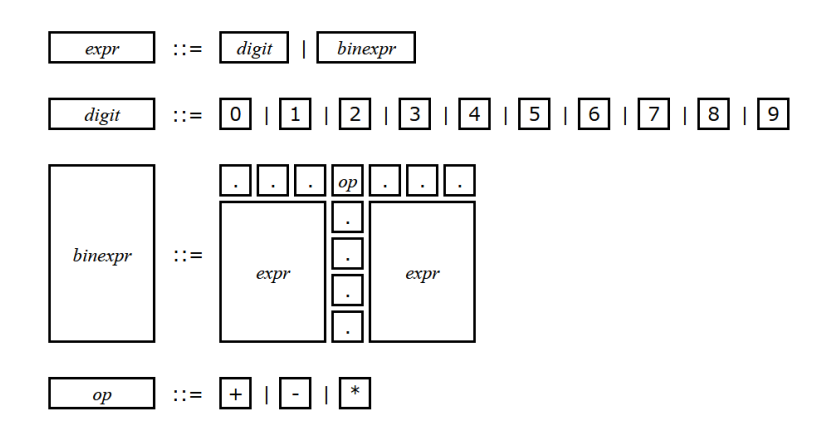

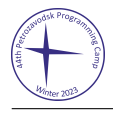

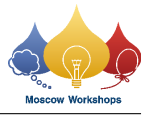

More precisely, the rules are defined as follows.

- A block is a rectangular region of characters that corresponds to a single node (i.e., either an integer node or a binary operation node) of a syntax tree.
- A block corresponding to an integer node contains only a single digit that is the same integer of the node. The height and width of such a block are 1.
- A block c corresponding to a binary operation node v contains a single operator and two other blocks as children. More precisely, let  $v_1$  and  $v_2$  be the left and right children of the binary operation node, respectively. And let  $c_1$  and  $c_2$  be the blocks that correspond to  $v_1$  and  $v_2$ , respectively. The height of c is max  $(h_1, h_2) + 1$  where  $h_1$  and  $h_2$  are the heights of  $c_1$  and  $c_2$ , respectively. On the other hand, the width of c is  $w_1 + w_2 + 1$  where  $w_1$  and  $w_2$  are the widths of  $c_1$  and  $c_2$ , respectively. The topmost row of c consists of  $w_1$  periods followed by an operator followed by  $w_2$  periods where the operator is either '+', '-' or '\*'.  $c_1$  is located from the second to the  $(h_1 + 1)$ -st rows (from the top) and the first to the  $w_1$ -st columns (from the left) of c. Similarly,  $c_2$  is located from the second to the  $(h_2 + 1)$ -st rows (from the top) and the  $(w_1 + 2)$ -nd to the  $(w_1 + w_2 + 1)$ -st columns (from the left) of c. Note that although  $c_1$  and  $c_2$  may have different heights, their top borders are always aligned.
- It is guaranteed by the above rules that no two blocks partially overlap each other. In other words, when two blocks overlap, then one of them completely contains the other.
- Any other characters that are not restricted by the above rules are filled by periods.
- The entire region of characters is the "root" block. In other words, the block corresponding to the root node of the syntax tree has height H and width W.

Your task is to calculate the mathematical expression that corresponds to the given syntax tree formatted by the above rules.

## Input

The first line of the input contains two integers H and W  $(1 \leq H, W \leq 37)$ , which represent the height and width of the representation of the given syntax tree. The following  $H$  lines consist of strings of length W where each character is either '+', '-', '\*', a digit between '0' and '9', or a period. It is guaranteed that these strings represent a syntax tree of a mathematical expression in a valid form.

## Output

Print the calculation result of the mathematical expression that corresponds to the given input.

## Examples

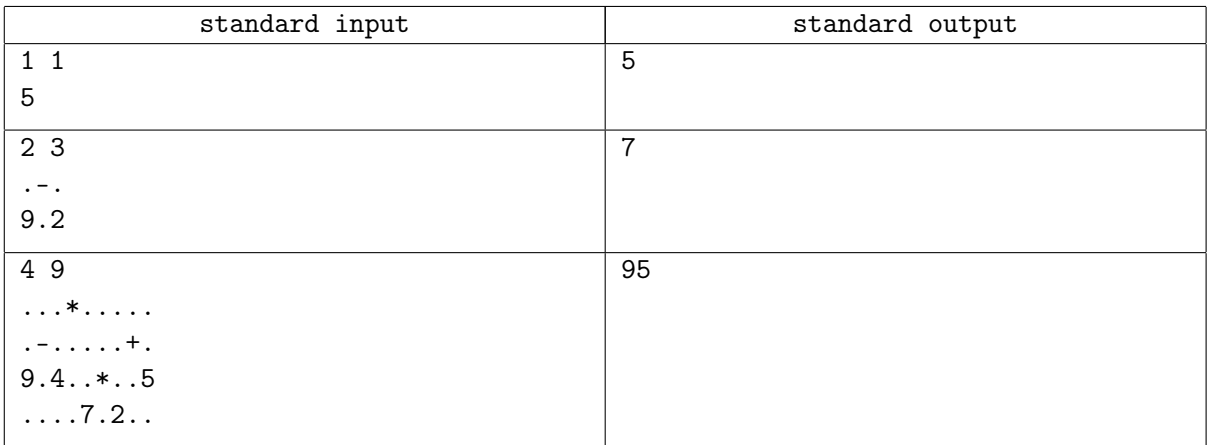